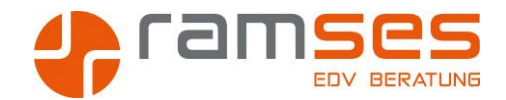

# **ACCESS VBA**

# **Access automatisieren**

An alle Personen, die Routineaufgaben und aufwendige Berechnungen im VBA vereinfachen wollen.

## **Zielgruppe**

Der Kurs soll die TeilnehmerInnen befähigen, das VBA des Access anzuwenden, um die Access Anwendung zu vervollkommnen.

### **Kursziele**

- **•** Prinzip der relationalen Datenbanken
- Kontrollstrukturen
- If...Then...Else-Anweisungen
- Einstufiges If
- Zweistufiges IF
- Mehrstufiges IF
- Select Case-Anweisungen
- Wiederholungen
- Zählergesteuerte Wiederholung For Next
- Bedingte Wiederholung Do Loop
- Datenzugriff mit der Seek Methode
- Behandlung von Laufzeitfehlern
- On Error
- **•** Protokollieren von Fehlern

#### **Voraussetzungen**

Kenntnisse gemäß unserem Grundkurs Access sind unumgänglich. Sie sollten Access schon länger einsetzen und erste Datenbanken in der Praxis erstellt haben.

#### **Dauer**

Das Kurskonzept sieht eine Dauer von 5 Tagen voraus

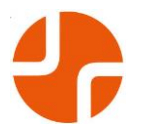